# ФЕДЕРАЛЬНОЕ ГОСУДАРСТВЕННОЕ БЮДЖЕТНОЕ УЧЕРЕЖДЕНИЕ «ВСЕРОССИЙСКИЙ НАУЧНО-ИССЛЕДОВАТЕЛЬСКИЙ ИНСТИТУТ МЕТРОЛОГИЧЕСКОЙ СЛУЖБЫ» (ФГБУ «ВНИИМС»)

# СОГЛАСОВАНО

Заместитель директора по производственной метрологии **ФГБУ** «ВНИИМС» А.Е. Коломин Mag 2023 г. « 30» unour

# Государственная система обеспечения единства измерений

# СИСТЕМЫ ИНФОРМАЦИОННО-ИЗМЕРИТЕЛЬНЫЕ TIK-RVM

# МЕТОДИКА ПОВЕРКИ

МП 204/3-16-2023

г. Москва 2023 г.

# СИСТЕМЫ ИНФОРМАЦИОННО-ИЗМЕРИТЕЛЬНЫЕ TIK-RVM МЕТОДИКА ПОВЕРКИ МП 204/3-16-2023

# ОБЩИЕ СВЕДЕНИЯ.

Настоящая методика распространяется на системы информационно-измерительные TIK-RVM (далее - системы), изготовленные ООО НПП «ТИК», и устанавливает порядок и объем их первичной и периодической поверок.

Принцип действия систем основан на сборе и преобразовании физических параметров контролируемого оборудования в электрический сигнал с помощью первичных измерительных преобразователей, дальнейшей его обработке во вторичном преобразователе, сравнении полученных значений с установленными уровнями срабатывания (уставками), передачи на верхний уровень для последующего анализа и визуализации. Системы позволяют осуществлять математический анализ полученных значений и определять техническое состояние технологического оборудования. Также может осуществляться архивирование данных и хранение архива в базе данных систем, с возможностью последующего просмотра и анализа.

Системы представляют собой многоуровневый модульный и масштабируемый программно-аппаратный комплекс, состоящий из измерительных каналов с распределенной параллельно-последовательной структурой. Количество и виды измерительных каналов входящих в системы определяются проектом.

Данные в систему могут поступать с первичных или вторичных преобразователей, беспроводных датчиков, переносных приборов и смежных систем.

Системы состоят из первичных преобразователей, вторичных преобразователей, барьеров безопасности, подсистемы питания, сетевого оборудования и хранилища данных (некоторые элементы систем могут отсутствовать в конкретной реализации).

Системы могут выпускаться в различных измерительных исполнениях в соответствии с структурной схемой представленной на рисунке 1.

TIK- RVM.X.YY. $Z(\Pi; K; \Pi)$ ... $(\Pi; K; \Pi)$ TY

TIK- RVM - имя системы;

X - означает особое исполнение системы (может отсутствовать);

Пример обозначения исполнения системы:

TIK-RVM.2 - системы для контроля вибрации у газоперекачивающего оборудования, компрессоров, насосных агрегатов;

TIK-RVM.A - системы для контроля вибрации в трубах камер сгорания различных типов газотурбинных двигателей;

TIK-RVM.M - мобильный диагностический комплект системы.

YY - означает необходимую функциональность системы. Возможны три уровня функциональности:

ПВ - простой вибромониторинг (архив событий и трендов);

РВ - расширенный вибромониторинг (архив событий и трендов, быстрая выборка, спектральный анализ);

ВД - вибродиагностика (архив событий и трендов, быстрая выборка, спектральный анализ, каскадирование, прогноз, база данных, автоматизированная экс-пертная система).

Z - означает количество агрегатов, которые должна контролировать система.

Каждый измеряемый параметр описывается отдельной опцией (П;К;Д). При этом «П» означает номер измеряемого параметра. Возможные измеряемые параметры:

- 1 виброускорение;
- 2 виброскорость;

- 3 - абсолютное виброперемещение;

– 4 – относительное виброперемещение;

 $-5 - 3a30p$ ;

- 6 - частота вращения;

 $- 7$  – напряжение (IEPE);

 $-8 -$ напряжение;

- 9 -ток;

 $-10 - 3a$ ряд;

 $-11$  - температура.

«К» означает необходимое для заказчика количество каналов измерения параметра «П». Если «К» равно 0, то используется косвенное измерение параметра «П».

«Д» характеризует тип измерительного или цифрового канала для параметра «П». «Д» может принимать следующие значения:

- О - Первичный преобразователь в составе канала отсутствует;

- 1 - Датчик с токовым выходным (0...20 мА, 4...20 мА), имеющий свидетельство об утверждении типа средств измерений;

- 2 - Датчик с выходом по напряжению (-20...0 В, 0...20 В), имеющий свидетельство об утверждении типа средств измерений;

- 3 - Датчик с выходом по напряжению (IEPE), имеющий свидетельство об утверждении типа средств измерений;

- 4 - Датчик с выходом по заряду, имеющий свидетельство об утверждении типа средств измерений;

- 5 - Датчик с цифровым выходом, имеющий свидетельство об утверждении типа средств измерений;

- 6 - Термосопротивление.

«ТУ» - шифр технических условий в соответствии с которыми она изготовлена.

Рисунок 1 - Структурная схема измерительных исполнений системы

При проведении поверки каналов измерения виброускорения, виброскорости, абсолютного виброперемещения и относительного виброперемещения (данные каналы проверяются совместно с первичными преобразователями) используется метод прямых измерений. При проведении поверки в качестве средств поверки должен использоваться эталон 2-го разряда по Государственной поверочной схеме для средств измерений виброперемещения, виброскорости, виброускорения и углового ускорения, утвержденной приказом Федерального агентства по техническому регулированию и метрологии от 27.12.2018 г. № 2772. В соответствии с этим обеспечивается прослеживаемость поверяемого средства измерения (далее - СИ) к Государственному первичному эталону единиц длины, скорости и ускорения при колебательном движении твердого тела (ГЭТ 58-2018).

При проведении поверки каналов измерения зазора (данный канал проверяется совместно с первичным преобразователем) используется метод прямых измерений. При поверке данных каналов, должна быть обеспечена прослеживаемость поверяемого СИ к Государственному первичному эталону единицы длины - метра ГЭТ 2-2021 по государственной поверочной схеме для средств измерений длины в диапазоне от  $1 \cdot 10^{-9}$  до 100 м и длин волн в диапазоне от 0,2 до 50 мкм, утвержденной приказом Федерального агентства по техническому регулированию и метрологии от 29 декабря 2018 г. № 2840.

При проведении поверки каналов частоты вращения (данный канал проверяется совместно с первичным преобразователем) методом прямых измерений. При поверке данных каналов, должна быть обеспечена прослеживаемость поверяемого СИ к Государственному специальному эталону единицы угловой скорости ГЭТ 108-2019 по государственной поверочной схемы для средств измерений угловой скорости и частоты вращения, утвержденной приказом Федерального агентства по техническому регулированию и метрологии от 01 сентября 2022 г. № 2183.

При определении метрологических характеристик системы каналов IEPE (ICP), каналов измерений напряжения используется метод косвенных измерений в соответствии с Государственной поверочной схемой для средств измерений виброперемещения, виброскорости, виброускорения и углового ускорения, утвержденной приказом Федерального агентства по техническому регулированию и метрологии от 27.12.2018 г. № 2772. В качестве эталона используется РЭ 3-го разряда по приказу Федерального агентства по техническому регулированию и метрологии от 03 сентября 2021 г. № 1942 и РЭ 3-го разряда по приказу Федерального агентства по техническому регулированию и метрологии от 30 декабря 2019 года № 3457. В соответствии с этим каналы IEPE (ICP) и каналы измерения напряжения прослеживаются к Государственному первичному специальному эталону единицы электрического напряжения (вольта) в диапазоне частот от 10 до  $3\times10^{7}$  Гц (ГЭТ89-2008) по приказу Федерального агентства по техническому регулированию и метрологии от 03 сентября 2021 г. № 1942 и к государственному первичному эталону для средств измерений постоянного электрического напряжения ГЭТ13-2023 по приказу Федерального агентства по техническому регулированию и метрологии от 30 декабря 2019 г. № 3457.

При определении метрологических характеристик системы канала измерения заряда используется метод косвенных измерений в соответствии с Государственной поверочной схемой для средств измерений виброперемещения, виброскорости, виброускорения и углового ускорения, утвержденной приказом Федерального агентства по техническому регулированию и метрологии от 27.12.2018 г. № 2772. В качестве эталона используется РЭ 3-го разряда по приказу Федерального агентства по техническому регулированию и метрологии от 03 сентября 2021 г. № 1942. В соответствии с этим каналы каналы измерения заряда прослеживаются к Государственному первичному специальному эталону единицы электрического напряжения (вольта) в диапазоне частот от 10 до  $3\times10^{7}$  Гц (ГЭТ89-2008) по приказу Федерального агентства по техническому регулированию и метрологии от 03 сентября 2021 г. № 1942.

При определении метрологических характеристик системы каналов измерения тока используется косвенных измерений в соответствии с Государственной поверочной схемой для средств измерений виброперемещения, виброскорости, виброускорения и углового ускорения, утвержденной приказом Федерального агентства по техническому регулированию и метрологии от 27.12.2018 г. № 2772. В качестве эталона используется РЭ 2-го разряда по приказу Федерального агентства по техническому регулированию и метрологии от 01 октября 2018 г. № 2091 и РЭ 2-го разряда по приказу Федерального агентства по техническому регулированию и метрологии от 17 марта 2022 г. № 668. В соответствии с этим каналы измерения тока так же прослеживаются к Государственному первичному эталону единиц силы постоянного электрического тока в диапазоне от  $1 \cdot 10^{-16}$  до 100 А» (ГЭТ4-91) согласно приказу Федерального агентства по техническому регулированию и метрологии от 01 октября 2018 г. № 2091 и к государственному первичному специальному эталону единицы силы переменного электрического тока в диапазоне частот от 20 до  $1.10^6$  Гц при значениях силы тока от 0,001 до 100 А (ГЭТ88-2014) согласно приказу Федерального агентства по техническому регулированию и метрологии от 17 марта 2022 г. № 668.

При определении метрологических характеристик системы каналов измерений температуры используется метод косвенных измерений должна быть обеспечена прослеживаемость к Государственному первичному эталону единицы электрического сопротивления согласно приказу Федерального агентства по техническому регулированию и метрологии от 30 декабря 2019 № 3456.

Допускается возможность поканальной поверки, а так же проведение поверки на меньшем числе поддиапазонов амплитуд и частот с указанием объема выполненной поверки в федеральном информационном фонде по обеспечению единства измерений и в свидетельстве о поверке.

#### ПЕРЕЧЕНЬ ОПЕРАЦИЙ ПОВЕРКИ СРЕДСТВА ИЗМЕРЕНИЙ  $\mathbf{1}$

#### $1.1$ При проведении поверки должны быть выполнены операции указанные в таблице 1.

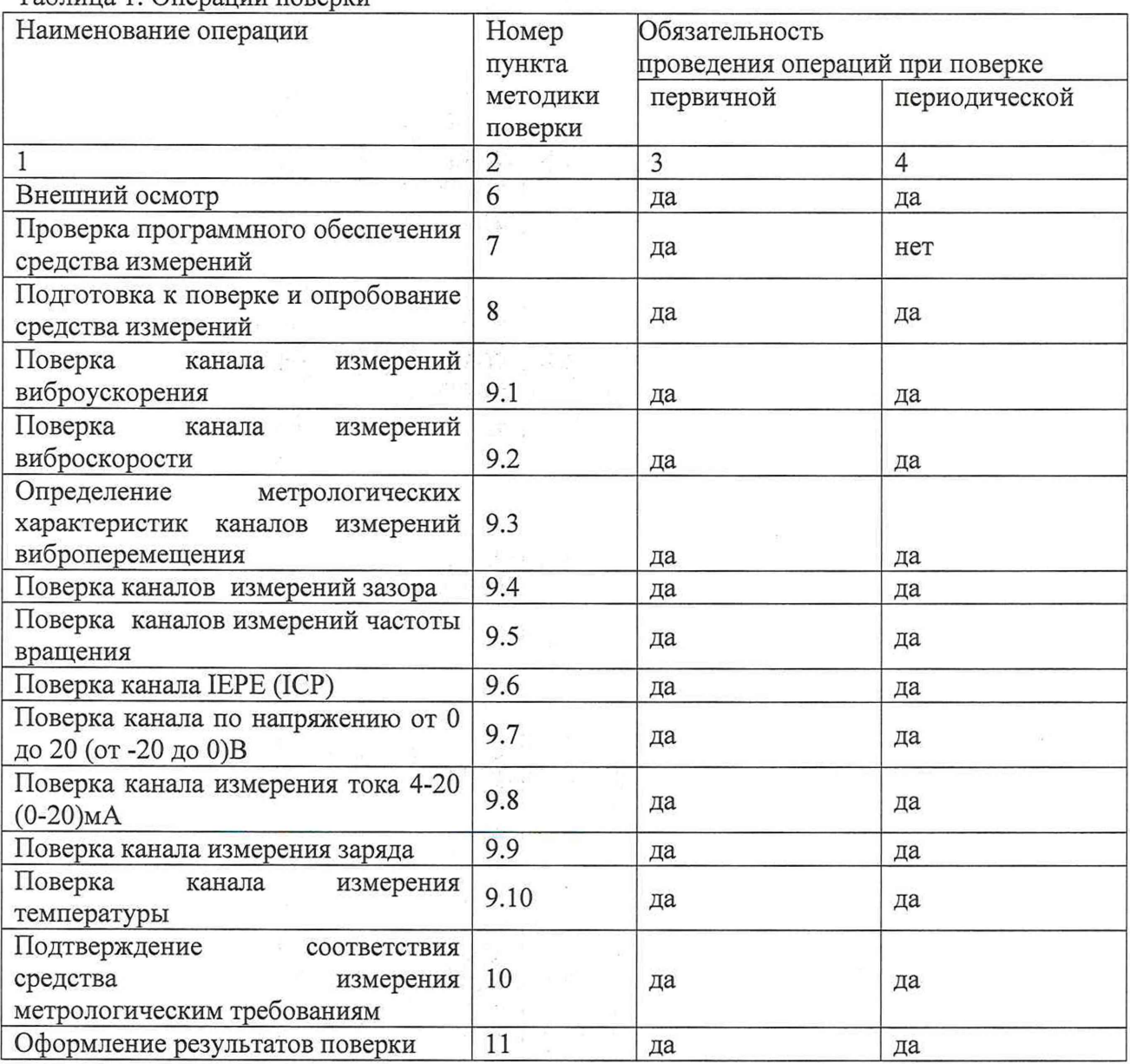

# Таблица 1. Операции поверки

Примечание - В зависимости от настройки конкретного измерительного канала системы поверка проводится для каждого канала по одному или нескольким пунктам 9.1-9.10 методики поверки в зависимости от настройки системы согласно паспорту. Поверку необходимо проводить в диапазонах, на которые настроена система согласно паспорту.

# 2 МЕТРОЛОГИЧЕСКИЕ И ТЕХНИЧЕСКИЕ ТРЕБОВАНИЯ К СРЕДСТВАМ ПОВЕРКИ

 $\bar{x}$  .

При проведении поверки необходимо применять основные и вспомогательные средства поверки, приведенные в таблице 2. 1200

# Таблица 2. Средства поверки

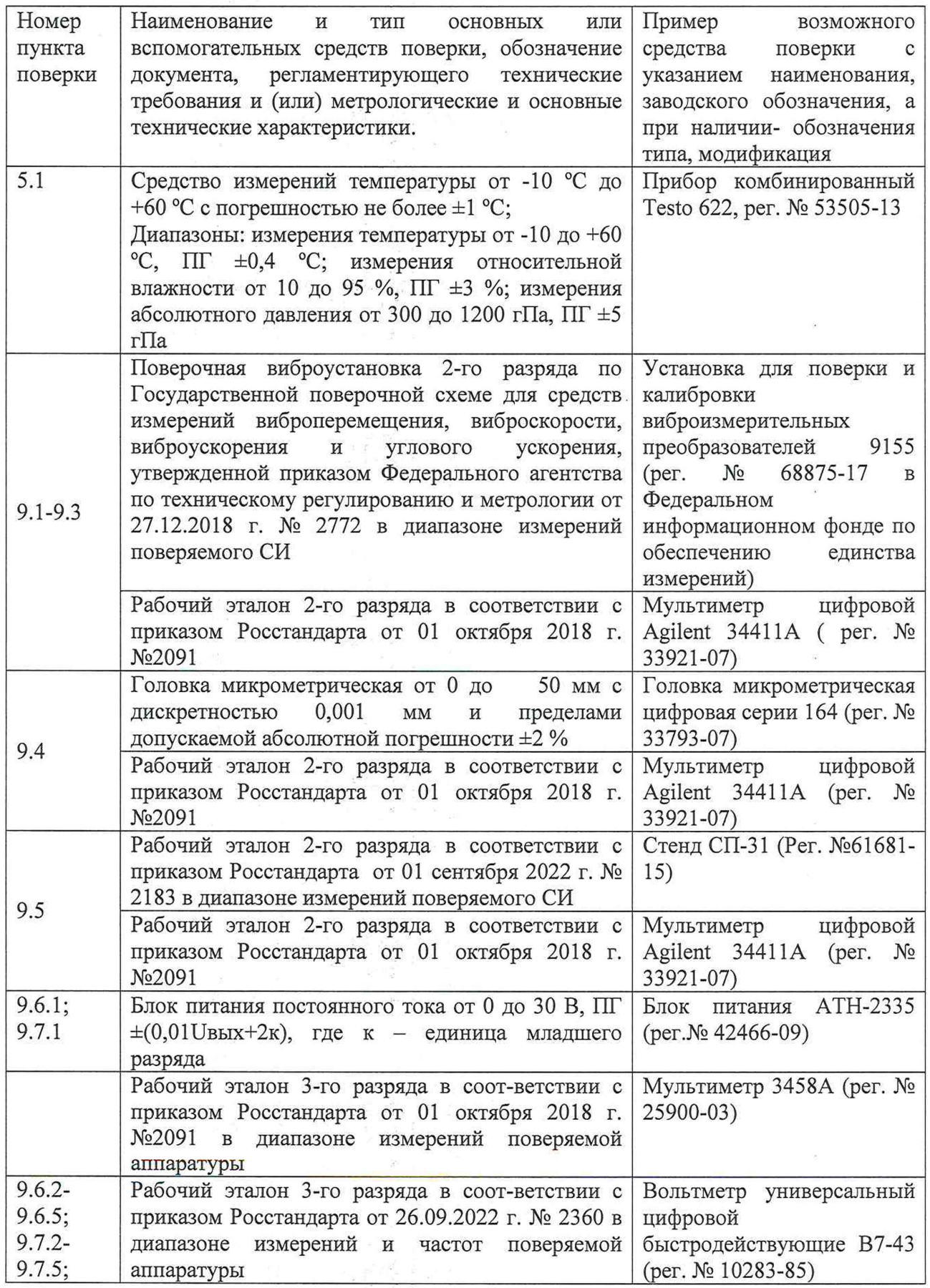

 $\tilde{\mathcal{P}} = \underline{\mathbb{I}}$ 

 $\overline{\phantom{a}}$ 

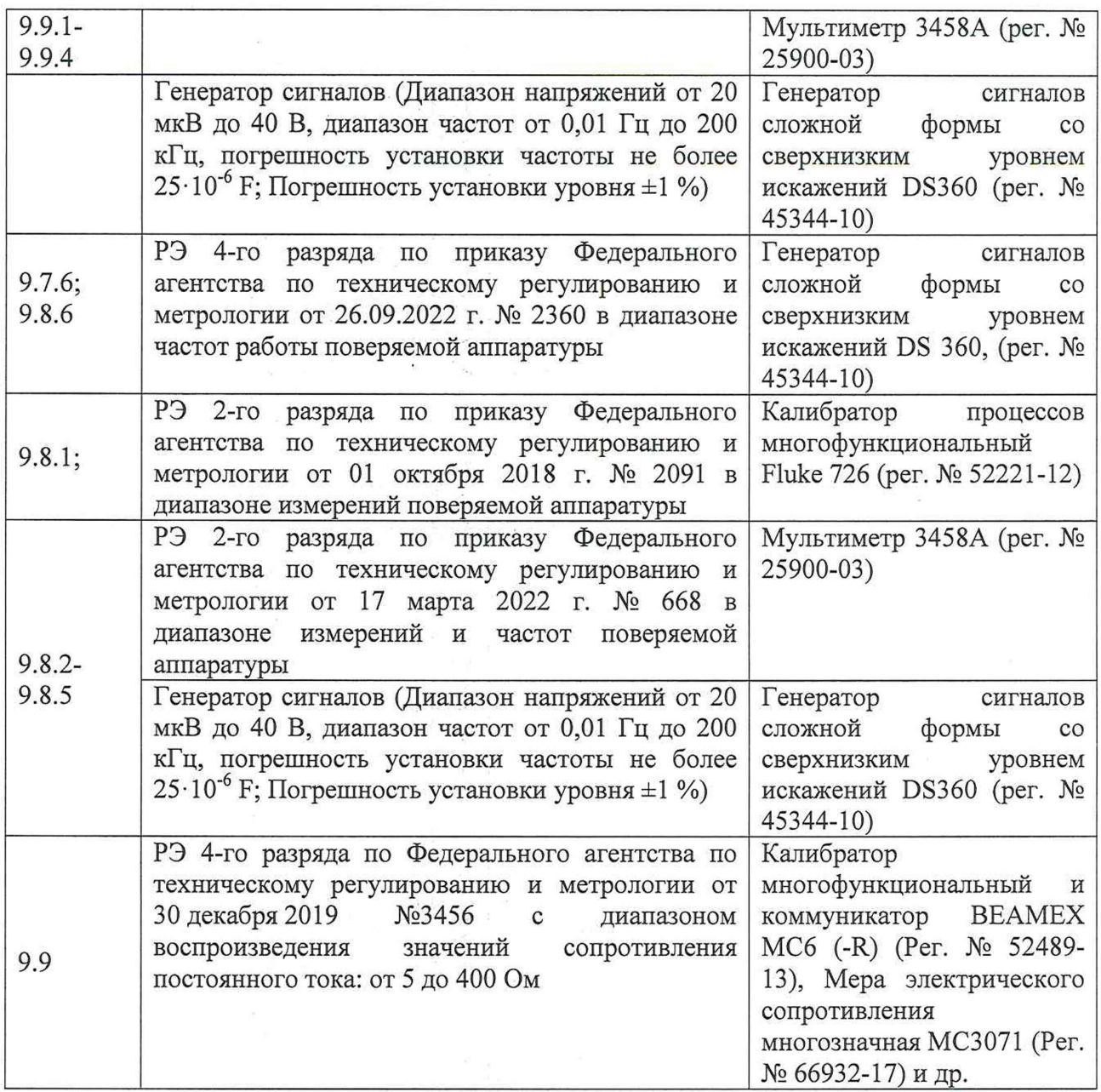

Допускается применять другие средства поверки, не приведенные в перечне, но обеспечивающие определение (контроль) метрологических характеристик поверяемых средств измерений с требуемой точностью.

# 3 ТРЕБОВАНИЯ К СПЕЦИАЛИСТАМ, ОСУЩЕСТВЛЯЮЩИМ ПОВЕРКУ

К поверке допускаются лица, достигшие 18 лет, имеющие необходимые навыки по работе с подобными СИ, ознакомленные с эксплуатационной документацией, прошедшие инструктаж и имеющие необходимый уровень квалификации.

# 4 ТРЕБОВАНИЯ ПО ОБЕСПЕЧЕНИЮ БЕЗОПАСНОСТИ ПРОВЕДЕНИЯ ПОВЕРКИ

При проведении поверки должны соблюдаться требования безопасности, установленные в ГОСТ 12.1.019-2017, ГОСТ 12.2.091-2012 и эксплуатационной документации фирмыизготовителя.

# 5 ТРЕБОВАНИЯ К УСЛОВИЯМ ПРОВЕДЕНИЯ ПОВЕРКИ

При проведении поверки должны быть соблюдены следующие условия:

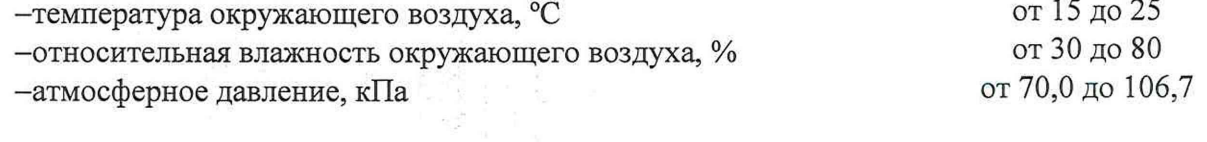

# 6 ВНЕШНИЙ ОСМОТР СРЕДСТВА ИЗМЕРЕНИЙ.

При внешнем осмотре устанавливают соответствие комплектности и маркировки требованиям эксплуатационной документации, а также отсутствие механических повреждений корпусов, соединительных кабелей и разъемов. В случае обнаружения несоответствия хотя бы по одному из вышеперечисленных требований поверка прекращается.

### 7 ПРОВЕРКА ПРОГРАММНОГО ОБЕСПЕЧЕНИЯ СРЕДСТВА ИЗМЕРЕНЕИЯ.

Перед проведением поверки системы необходимо проверить идентификационные данные программного обеспечения согласно руководству по эксплуатации ЛПЦА.468261.023 РЭ раздел «МЕТОДЫ ИЗМЕРЕНИЙ» п.2.3.1.

Версии ПО должны быть не ниже указанных в описании типа на поверяемые элементы системы.

## 8 ПОДГОТОВКА К ПОВЕРКЕ И ОПРОБОВАНИЕ СРЕДСТВА ИЗМЕРЕНИЙ.

Проверяют работоспособность системы в соответствии с эксплуатационной документацией.

При подготовке к проведению поверки должно быть установлено соответствие следующим требованиям:

- отсутствие механических повреждений корпуса, электрических разъемов.

В случае несоответствия хотя бы одному из выше указанных требований, система считается непригодной к применению, поверка не производится до устранения выявленных замечаний.

Система должна быть прогрета и подготовлена к работе в соответствии с руководством по эксплуатации.

#### 9 ОПРЕДЕЛЕНИЕ МЕТРОЛОГИЧЕСКИХ ХАРАКТЕРИСТИК СРЕДСТВА ИЗМЕРЕНИЙ.

Поверка проводится поочередно для каждого измерительного канала системы.

## 9.1 **Определение метрологических характеристик каналов измерений виброускорения.**

Собрать схему подключений и подключиться к системе согласно разделу «МЕТОДЫ ИЗМЕРЕНИЙ» (п. 2.3.2) руководства по эксплуатации.

9.1.1 Определение основной относительной погрешности измерений виброускорения.

Задать на эталонной виброустановке на базовой частоте 80 Гц значения виброускорения не менее чем в пяти точках, равномерно расположенных в диапазоне измерений виброускорения, включая верхний и нижний пределы диапазона измерений. Измеренное значение виброускорения контролировать на дисплее компьютера системы. В случае подключения поверяемого канала к унифицированному токовому выходу, измеренное значение контролировать так же на токовом выходе.

Рассчитать для каждого задаваемого значения виброускорения относительную погрешность измерений по формуле (1):

$$
\gamma = \frac{A_{\text{HSM}} - A_{\text{Sall}}}{A_{\text{Sall}}} \times 100\%
$$
 (1)

где  $A_{M3M}$  - измеренное значение виброускорения с измерителя вибрации по монитору компьютера системы;

*Азад -* задаваемое значение виброускорения на эталонной виброустановке.

В случае подключения поверяемого канала к унифицированному токовому выходу рассчитать для каждого задаваемого значения виброускорения относительную погрешность измерений аналогового выхода по формуле (2):

$$
\gamma = \left(\frac{I_{\text{max}} - I_0}{A_{\text{max}} \times k} - 1\right) \times 100\%
$$
\n(2)

где  $A_{\text{3aI}}$  – задаваемое значение виброускорения на эталонной виброустановке;

 $I_{\text{HSM}}$  - текущее значение унифицированного сигнала постоянного тока, мА;

 $I_0$  - значение унифицированного сигнала при нулевой вибрации, мА;

 $k$  – коэффициент преобразования измеряемого параметра в аналоговый сигнал.

Измерительный канал считается прошедшим поверку по данному пункту, если полученное значение относительной погрешности не превышает ±6 %.

## 9.1.2 Определение неравномерности амплитудно-частотной характеристики канала измерения виброускорения относительно базовой частоты 80 Гц.

Измерения производят в пяти или более точках диапазона частот, включая верхнее и нижнее значения диапазона и базовую частоту, при заданном постоянном значении виброускорения. На частотах, где эталонная виброустановка не позволяет получить заданное значение виброускорения, допускается задать другое значение. Измеренное значение виброускорения определяется по монитору системы.

Значения неравномерности вычисляют по формуле (3):

$$
\delta = \frac{k_i - k_6}{k_6} \times 100\%
$$
\n<sup>(3)</sup>

где k<sub>i</sub> - коэффициент преобразования на заданной частоте;

 $k_6$  – коэффициент преобразования на базовой частоте 80 Гц.

Коэффициент преобразования  $k_i$ ,  $k_6$  вычисляется по формуле (4):

$$
k = \frac{A_{\text{nsm}}}{A_{\text{san}}}
$$
 (4)

где А<sub>изм</sub> - измеренное значение виброускорения;

 $A_{3a\pi}$  - заданное значение виброускорения.

Поверка по данному пункту считается пройденной, если полученные значения неравномерности амплитудно-частотной характеристики канала измерения виброускорения относительно частоты 80 Гц не превышают:

- в диапазоне частот от  $F_{\text{H}}$  до  $F_{\text{B}}$  Гц (указаны в паспорте),  $\pm 3.5$  дБ;

-в диапазоне частот от 2· $F_{\text{H}}$  до 0,5· $F_{\text{B}}$  Гц,  $\pm 1$ ,5 дБ.

#### 9.2 Определение метрологических характеристик каналов измерений виброскорости.

Собрать схему подключений и подключиться к системе согласно разделу «МЕТОДЫ ИЗМЕРЕНИЙ» (п. 2.3.2) руководства по эксплуатации.

Определение основной относительной погрешности измерений виброскорости. 9.2.1

Задать на эталонной виброустановке на базовой частоте 80 Гц значения виброскорости не менее чем в пяти точках, равномерно расположенных в диапазоне измерений виброскорости, включая верхний и нижний пределы диапазона измерений. Измеренное значение виброскорости контролировать по монитору системы. В случае подключения поверяемого

канала к унифицированному токовому выходу, измеренное значение контролировать так же на токовом выходе.

Рассчитать для каждого задаваемого значения виброскорости относительную погрешность измерений по формуле (5):

$$
\gamma = \frac{V_{\text{nsm}} - V_{\text{snr}}}{V_{\text{snr}}} \times 100\%
$$
\n(5)

где  $V_{\text{H3M}}$  – измеренное значение виброскорости с измерителя вибрации по монитору системы;

 $V_{\text{San}}$  - задаваемое значение виброскорости на эталонной виброустановке.

В случае подключения поверяемого канала к унифицированному токовому выходу рассчитать для каждого задаваемого значения виброскорости относительную погрешность измерений аналогового выхода по формуле (6):

$$
\gamma = \left(\frac{I_{\text{max}} - I_0}{V_{\text{max}} \times k} - 1\right) \times 100\%
$$
\n
$$
\tag{6}
$$

где  $V_{\text{3a}n}$  - задаваемое значение виброскорости на эталонной виброустановке;

 $I_{\text{H3M}}$  - текущее значение унифицированного сигнала постоянного тока, мА;

 $I_0$  - значение унифицированного сигнала при нулевой вибрации, мА;

*к -* коэффициент преобразования измеряемого параметра в аналоговый сигнал.

Измерительный канал считается прошедшим поверку по данному пункту, если полученное значение относительной погрешности не превышает ±6 %.

## 9.2.2 Определение неравномерности амплитудно-частотной характеристики канала измерения виброскорости относительно базовой частоты 80 Гц.

Измерения производят в пяти или более точках диапазона частот, включая верхнее и нижнее значения диапазона и базовую частоту, при заданном постоянном значении виброскорости. На частотах, где эталонная виброустановка не позволяет получить заданное значение виброскорости, допускается задать другое значение. Измеренное значение виброскорости определяется по монитору системы.

Значения неравномерности вычисляют по формуле (7):

$$
\delta = \frac{k_{\rm i} - k_{\rm 6}}{k_{\rm 6}} \times 100\%
$$
 (7)

где  $k_i$  - коэффициент преобразования на заданной частоте;

 $k_6$  – коэффициент преобразования на базовой частоте 80 Гц.

Коэффициент преобразования *къ к§* вычисляется по формуле (8):

$$
k = \frac{V_{\text{max}}}{V_{\text{sa}_A}}
$$
 (8)

где  $V_{H3M}$  – измеренное значение виброскорости;

*Узад -* заданное значение виброскорости.

Поверка по данному пункту считается пройденной, если полученные значения неравномерности амплитудно-частотной характеристики относительно частоты 80 Гц не превышают:

 $-$ в диапазоне частот от  $F_H$  до  $F_B$  Гц (указаны в паспорте),  $\pm 3.5$  дБ;

-в диапазоне частот от  $2 \cdot F_H$  до  $0.5 \cdot F_B$  Гц,  $\pm 1.5$  дБ.

# 9.3 **Определение метрологических характеристик каналов измерений виброперемещения.**

Для измерительного канала с датчиком абсолютной вибрации собрать схему подключений и подключиться к системе согласно разделу «МЕТОДЫ ИЗМЕРЕНИЙ» (п. 2.3.2) руководства по эксплуатации.

Для измерительного канала с датчиком относительной вибрации собрать схему подключений и подключиться к системе согласно разделу «МЕТОДЫ ИЗМЕРЕНИЙ» (п. 2.3.3) руководства по эксплуатации.

## 9.3.1 Определение основной относительной погрешности измерений виброперемещения.

Задать на эталонной виброустановке на базовой частоте 40 Гц значения виброперемещения не менее чем в пяти точках, равномерно расположенных в диапазоне измерений виброперемещения, включая верхний и нижний пределы диапазона измерений. Измеренное значение виброперемещения контролировать на по монитору системы. В случае подключения поверяемого канала к унифицированному токовому выходу, измеренное значение контролировать так же на токовом выходе.

Рассчитать для каждого задаваемого значения виброперемещения относительную погрешность измерений по формуле (9):

$$
\gamma = \frac{S_{\text{max}} - S_{\text{sat}}}{S_{\text{sat}}} \times 100\%
$$
\n(9)

где  $S_{\text{H3M}}$  - измеренное значение виброперемещения с измерителя вибрации по монитору системы;

 $S<sub>3aπ</sub>$  – задаваемое значение виброперемещения на эталонной виброустановке.

В случае подключения поверяемого канала к унифицированному токовому выходу рассчитать для каждого задаваемого значения виброперемещения относительную погрешность измерений аналогового выхода по формуле (10):

$$
\gamma = \left(\frac{I_{\text{max}} - I_0}{S_{\text{max}} \times k} - 1\right) \times 100\%
$$
\n(10)

где  $S_{3a\pi}$  - задаваемое значение виброперемещения на эталонной виброустановке;

 $I_{\text{\tiny{HSM}}}$  – текущее значение унифицированного сигнала постоянного тока, мА;

 $I_0$  - значение унифицированного сигнала при нулевой вибрации, мА;

*к -* коэффициент преобразования измеряемого параметра в аналоговый сигнал.

Измерительный канал считается прошедшим поверку по данному пункту, если полученное значение относительной погрешности не превышает ±6 %.

9.3.2 Определение неравномерности амплитудно-частотной характеристики канала измерения виброперемещения относительно базовой частоты 40 Гц.

Измерения производят в пяти или более точках диапазона частот, включая верхнее и нижнее значения диапазона и базовую частоту, при заданном постоянном значении виброперемещения. На частотах, где эталонная виброустановка не позволяет получить заданное значение виброперемещения, допускается задать другое значение. Измеренное значение виброперемещения определяется по монитору системы.

Значения неравномерности вычисляют по формуле (11):

$$
\delta = \frac{k_{\rm i} - k_{\rm 6}}{k_{\rm 6}} \times 100\%
$$
\n(11)

где  $k_i$  - коэффициент преобразования на заданной частоте;

 $k_6$  – коэффициент преобразования на базовой частоте 40 Гц.

Коэффициент преобразования  $k_i$ ,  $k_6$  вычисляется по формуле (12):

$$
k = \frac{S_{\text{max}}}{S_{\text{max}}}
$$
 (12)

где  $S_{\text{uav}}$  – измеренное значение виброперемещения;

 $S_{3a\pi}$  - заданное значение виброперемещения.

Поверка по данному пункту считается пройденной, если полученные значения неравномерности амплитудно-частотной характеристики относительно частоты 40 Гц не превышают:

-в диапазоне частот от  $F_{\text{H}}$  до  $F_{\text{B}}$  Гц (указаны в паспорте),  $\pm 3.5$  дБ;

-в диапазоне частот от 2· $F_{\text{H}}$  до 0,5· $F_{\text{B}}$  Гц,  $\pm$ 1,5 дБ.

#### 9.4 Определение метрологических характеристик каналов измерений зазора.

Собрать схему подключений и подключиться к системе согласно разделу «МЕТОДЫ ИЗМЕРЕНИЙ» (п. 2.3.4) руководства по эксплуатации.

#### 9.4.1 Определение основной приведенной погрешности канала измерения зазора.

Задать на юстировочном приспособлении значения зазора не менее чем в пяти точках, равномерно расположенных в диапазоне измерений, включая верхний и нижний пределы диапазона измерений. Измеренное значение зазора контролировать по монитору системы. В случае подключения поверяемого канала к унифицированному токовому выходу, измеренное значение контролировать так же на токовом выходе.

Основную приведенную погрешность определяют по формулам (13) и (14): для компьютера

$$
\delta_{\rm n} = \frac{S_{\rm n} - S_{\rm i}}{S_{\rm B} - S_{\rm H}} \times 100\% \tag{13}
$$

для унифицированного сигнала 4-20 мА

$$
\delta_{y} = \left(\frac{I_{i} - I_{\rm m}}{I_{\rm m} - I_{\rm m}} - \frac{S_{i} - S_{\rm m}}{S_{\rm m} - S_{\rm m}}\right) \times 100\%
$$
\n(14)

где  $S_n$  – показание на компьютере системы, мм;

 $S_i$  – показание на приспособлении, мм;

 $S_{\rm B}$  – верхнее значение диапазона измерений, мм;

 $S_{\rm H}$  – нижнее значение диапазона измерений, мм;

 $I_i$  – унифицированный сигнал постоянного тока, мА;

 $I_{\rm B}$  – верхнее значение шкалы токового унифицированного сигнала, мА;

 $I_{\rm H}$  – нижнее значение шкалы токового унифицированного сигнала, мА.

Измерительный канал считается прошедшим поверку по данному пункту, если полученное значение приведенной погрешности не превышает  $\pm 2$  %.

# **9.5 Определение метрологических характеристик каналов измерений частоты вращения.**

Установить преобразователь TIK-DSA из комплекта системы на стенд эталонный для задания частоты вращения согласно схеме подключений и подключиться к системе согласно разделу «МЕТОДЫ ИЗМЕРЕНИЙ» (п. **2.3.5)** руководства по эксплуатации.

### **9.5.1** Определение основной абсолютной погрешности измерений частоты вращения.

Задать значения частоты вращения в нескольких точках (не менее пяти) диапазона измерений, включая верхнее и нижнее значения диапазона.

Измеренное значение частоты вращения контролировать по монитору системы. В случае подключения поверяемого канала к унифицированному токовому выходу, измеренное значение контролировать так же на токовом выходе.

Значение основной абсолютной погрешности измерения частоты вращения рассчитывают по формуле (15):

$$
\Delta_{\rm N} = N_{\rm H2M} - N_{\rm 3aH} \tag{15}
$$

где  $N_{\text{\tiny{H3M}}}$  – измеренное значение частоты вращения;

 $N_{\text{3a},\text{A}}$  – заданное значение частоты переменного напряжения.

Для унифицированного токового выхода измеренное значение  $N_{\text{\tiny{H3M}}}$  вычисляют по формуле (16):

$$
N_{\text{H3M}} = \frac{I_{\text{H3M}} - I_0}{k} \tag{16}
$$

где  $I_{\text{H3M}}$  - текущее значение унифицированного сигнала постоянного тока, мА;

 $I_0$  - минимальное значение унифицированного выхода, мА;

*к -* коэффициент преобразования измеряемого параметра в аналоговый сигнал.

Поверка по данному пункту считается пройденной, если полученные значения основной абсолютной погрешности измерения частоты вращения в каждой точке не превышают  $\pm (0.5 + (N_{\text{max}} \times 0.001))$ , где  $N_{\text{HSM}}$  – измеренное значение частоты вращения в данной точке.

## **9.6 Определение метрологических характеристик каналов IEPE (ICP)**

Собрать схему подключений и подключиться к устройству согласно разделу «МЕТОДЫ ИЗМЕРЕНИЙ» (п. **2.3.6)** руководства по эксплуатации.

## **9.6.1** Определение основной приведенной погрешности измерения напряжения постоянного тока.

Задать на входе постоянное напряжение  $U_{\text{3a}x}$  в диапазоне от 0 до 20 В не менее чем в пяти точках, равномерно расположенных в диапазоне измерения, включая верхний и нижний пределы. Измеренное значение постоянного напряжения *U<sub>изм</sub>* контролировать по монитору системы. В случае подключения поверяемого канала к унифицированному токовому выходу, измеренное значение контролировать так же на токовом выходе. Пересчет показаний токового выхода в измеренное значение производится по формуле (17):

$$
U_{\text{H3M}} = \frac{I_{\text{H3M}} - I_0}{k} \tag{17}
$$

где  $I_{\text{H3M}}$  – текущее значение унифицированного сигнала постоянного тока, мА;

 $I_0$  - значение унифицированного сигнала при нулевой вибрации, мА;

 $k$  – коэффициент преобразования измеряемого параметра в аналоговый сигнал.

Значения основной приведенной погрешности измерения постоянного напряжения вычисляют по формуле (18):

$$
\gamma_{U_{\text{nor}}} = \frac{U_{_{\text{H3M}}} - U_{_{\text{3aZ}}}}{U_{_{\text{max}}}} \times 100\%
$$
\n(18)

где  $U_{\text{3a} \mu}$  – заданное значение постоянного напряжения;

 $U_{\text{H3M}}$  – измеренное значение постоянного напряжения;

 $U_{\text{max}}$  – верхнее значение диапазона измерений постоянного напряжения = 20 В.

Поверка по данному пункту считается пройденной, если полученные значения основной приведенной погрешности измерения постоянного напряжения не превышают  $\pm 0.5$  %.

9.6.2 Определение основной приведенной и относительной погрешностей измерения напряжения переменного тока и физической величины на базовой частоте 80 Гц.

Задать на входе переменное напряжение  $U_{\text{3a}n}$  на базовой частоте 80 Гц, в диапазоне от 1 до 3500 мВ (СКЗ) не менее чем в пяти точках, равномерно расположенных в диапазоне измерения, включая верхний и нижний пределы. Измеренное значение контролировать по монитору системы. В случае подключения поверяемого канала к унифицированному токовому выходу, измеренное значение контролировать так же на токовом выходе. Здесь и далее под «ед. изм.» понимаются единицы измерения физической величины, например, м/с<sup>2</sup>, мм/с, мкм и т.д. Значение физической величины вычисляется из значения переменного напряжения путем деления на коэффициент преобразования КП.

Для диапазона заданных значений от 1 до 1000 мВ (СКЗ) рассчитать значения:

-основной приведенной погрешности измерения переменного напряжения по формуле  $(19);$ 

-основной приведенной погрешности измерения физической величины (с учетом коэффициента преобразования) по формуле (20).

$$
\gamma_{U_{\text{repew}}} = \frac{U_{\text{HSM}} - U_{\text{SAL}}}{U_{\text{max}}} \times 100\%
$$
\n(19)

$$
\gamma_{A_{\text{nepem}}} = \frac{(A_{\text{H3M}} \times KT) - U_{\text{3a}}}{U_{\text{max}}} \times 100\%
$$
\n(20)

где  $U_{\text{3a}n}$  – заданное значение переменного напряжения;

 $U_{\text{W3M}}$  – измеренное значение переменного напряжения;

 $A_{\text{H3M}}$  – измеренное значение физической величины;

 $U_{\text{max}}$  – верхнее значение диапазона измерений переменного напряжения = 1000 мВ (СКЗ).

 $KII$  – коэффициент преобразования переменного напряжения в физическую величину.

Для диапазона заданных значений от 1000 до 3500 мВ (СКЗ) рассчитать значения:

-основной относительной погрешности измерения переменного напряжения по формуле  $(21);$ 

-основной относительной погрешности измерения физической величины по формуле  $(22).$ 

$$
\delta_{U_{\text{nepem}}} = \frac{U_{\text{HSM}} - U_{\text{saq}}}{U_{\text{saq}}} \times 100\%
$$
\n(21)

$$
\delta_{A_{\text{repen}}} = \frac{(A_{\text{H3M}} \times KT) - U_{\text{3a}}}{U_{\text{3a}}}
$$
 × 100% (22)

где  $U_{\text{3a}n}$  - заданное значение переменного напряжения;

 $U_{\text{H3M}}$  – измеренное значение переменного напряжения;

 $\log \frac{1}{\mu}$  ) and  $\frac{1}{\mu}$ 

 $A_{\text{H3M}}$  – измеренное значение физической величины;

КП - коэффициент преобразования переменного напряжения в физическую величину.

Поверка по данному пункту считается пройденной, если полученные значения:

-основной приведенной погрешности измерения переменного напряжения в диапазоне заданных значений от 1 до 1000 мВ (СКЗ) не превышают  $\pm 1\%$ ;

-основной приведенной погрешности измерения физической величины с учетом коэффициента преобразования в диапазоне входных значений по напряжению от 1 до 1000 мВ (СКЗ) не превышают  $\pm 1\%$ ;

-основной относительной погрешности измерения переменного напряжения в диапазоне заданных значений от 1000 до 3500 мВ (СКЗ) не превышают  $\pm 1\%$ ;

-основной относительной погрешности измерения физической величины с учетом коэффициента преобразования в диапазоне входных значений по напряжению от 1000 до 3500 мВ (СКЗ) не превышают  $\pm 1$  %.

# 9.6.3 Определение неравномерности амплитудно-частотной характеристики относительно базовой частоты 80 Гц.

Измерения производят в пяти или более точках диапазона частот, включая верхнее и нижнее значения диапазона и базовую частоту, при постоянном значении входного переменного напряжения  $U_{\text{3a} \text{m}}$  из диапазона от 2000 до 3500 мВ (СКЗ).

Значения неравномерности вычисляют по формуле (23):

$$
\delta = \frac{k_{\rm i} - k_{\rm f}}{k_{\rm f}} \times 100\%
$$
\n(23)

где  $k_i$  - коэффициент преобразования на заданной частоте;

 $k_6$  – коэффициент преобразования на базовой частоте 80 Гц.

Коэффициент преобразования  $k_i$ ,  $k_6$  вычисляется по формуле (24):

$$
k = \frac{A_{\text{max}}}{U_{\text{max}}}
$$
 (24)

где  $A_{\text{M3M}}$  – измеренное значение физической величины;

 $U_{\text{3a} \text{m}}$  – заданное значение переменного напряжения.

Поверка по данному пункту считается пройденной, если полученные значения неравномерности амплитудно-частотной характеристики при измерении переменного напряжения относительно частоты 80 Гц не превышают:

-в диапазоне частот от  $F_{\rm H}$  до  $F_{\rm B}$  Гц (указаны в паспорте),  $\pm 20\%$ ;

-в диапазоне частот от 2  $F_{\rm H}$  до 0,5  $F_{\rm B}$  Гц,  $\pm$ 5 %.

9.6.4 Определение неравномерности амплитудно-частотной характеристики относительно базовой частоты 80 Гц при измерении 1 интеграла.

Измерения производят в пяти или более точках диапазона частот, включая верхнее и нижнее значения диапазона и базовую частоту, при постоянном значении входного переменного напряжения  $U_{\text{3a} \mu}$  из диапазона от 2000 до 3500 мВ (СКЗ).

Значения неравномерности вычисляют по формуле (25):

$$
\delta = \frac{k_{i} - k_{6}}{k_{6}} \times 100\%
$$
\n(25)

где  $k_i$  - коэффициент преобразования на заданной частоте;

 $k_6$  – коэффициент преобразования на базовой частоте 80 Гц.

Коэффициент преобразования  $k_i$ ,  $k_6$  вычисляется по формуле (26):

$$
k = \frac{A_{\text{usM}} \times 2\pi f}{U_{\text{sa}}}
$$
 (26)

где А<sub>изм</sub> - измеренное значение физической величины;

 $U_{\text{3a} \mu}$  – заданное значение переменного напряжения;

 $f$ - заданная частота.

Поверка по данному пункту считается пройденной, если полученные значения неравномерности амплитудно-частотной характеристики при измерении 1 интеграла физической величины относительно частоты 80 Гц не превышают:

- в диапазоне частот от  $F_{\text{H}}$  до  $F_{\text{B}}$  Гц (указаны в паспорте),  $\pm 20\%$ ;

-в диапазоне частот от 2 $\cdot F_{\text{H}}$  до 0,5 $\cdot F_{\text{B}}$  Гц,  $\pm 5$  %.

9.6.5 Определение неравномерности амплитудно-частотной характеристики относительно базовой частоты 80 Гц при измерении 2 интеграла.

Измерения производят в пяти или более точках диапазона частот, включая верхнее и нижнее значения диапазона и базовую частоту, при постоянном значении входного переменного напряжения  $U_{\text{3a}n}$  из диапазона от 2000 до 3500 мВ (СКЗ). Измеренное значение 2 интеграла физической величины  $A_{\text{H3M}}$  контролировать на дисплее компьютера системы.

Значения неравномерности вычисляют по формуле (27):

$$
\delta = \frac{k_{\rm i} - k_{\rm 6}}{k_{\rm 6}} \times 100\%
$$
\n(27)

где k<sub>i</sub> - коэффициент преобразования на заданной частоте;

 $k_6$  – коэффициент преобразования на базовой частоте 80 Гц.

Коэффициент преобразования  $k_i$ ,  $k_6$  вычисляется по формуле (28):

$$
k = \frac{A_{\text{HSM}} \times (2\pi f)^2}{U_{\text{sat}}}
$$
 (28)

где  $A_{\text{M3M}}$  – измеренное значение переменного напряжения;

 $U_{\text{3a} \text{m}}$  – заданное значение переменного напряжения;

 $f$ - заданная частота.

Поверка по данному пункту считается пройденной, если полученные значения неравномерности амплитудно-частотной характеристики при измерении 2 интеграла физической величины относительно частоты 80 Гц не превышают:

-в диапазоне частот от  $F_{\rm H}$  до  $F_{\rm B}$  Гц (указаны в паспорте),  $\pm 20\%$ ;

-в диапазоне частот от 2  $F_{\rm H}$  до 0,5  $F_{\rm B}$  Гц,  $\pm$ 5 %.

### 9.7 Определение метрологических характеристик каналов измерений напряжения

reduce the sec

Собрать схему подключений и подключиться к устройству согласно разделу «МЕТОДЫ ИЗМЕРЕНИЙ» (п. 2.3.7) (вход по напряжению) руководства по эксплуатации.

9.7.1 Определение основной приведенной погрешности измерения напряжения постоянного тока.

Задать на входе постоянное напряжение  $U_{\text{3a}n}$  в диапазоне от 0 до 20 В не менее чем в пяти точках, равномерно расположенных в диапазоне измерения, включая верхний и нижний пределы. Измеренное значение постоянного напряжения  $U_{\text{H3M}}$  контролировать по монитору системы. В случае подключения поверяемого канала к унифицированному токовому выходу, измеренное значение контролировать так же на токовом выходе. Пересчет показаний токового выхода в измеренное значение производится по формуле (29):

$$
U_{\text{HSM}} = \frac{I_{\text{HSM}} - I_0}{k} \tag{29}
$$

где  $I_{\text{H3M}}$  - текущее значение унифицированного сигнала постоянного тока, мА;

 $I_0$  - значение унифицированного сигнала при нулевой вибрации, мА;

Ega Mest

 $k$  – коэффициент преобразования измеряемого параметра в аналоговый сигнал.

Значения основной приведенной погрешности измерения постоянного напряжения вычисляют по формуле (30):

$$
\gamma_{U_{\text{nor}}} = \frac{U_{\text{HSM}} - U_{\text{max}}}{U_{\text{max}}} \times 100\%
$$
\n(30)

где  $U_{\text{3a} \text{n}}$  – заданное значение постоянного напряжения;

 $U_{\text{H3M}}$  - измеренное значение постоянного напряжения;

 $U_{\text{max}}$  – верхнее значение диапазона измерений постоянного напряжения = 20 В;

Поверка по данному пункту считается пройденной, если полученные значения основной приведенной погрешности измерения постоянного напряжения не превышают  $\pm 0.5$  %;

# 9.7.2 Определение основной погрешностей измерения переменного напряжения и физической величины на базовой частоте 80 Гц.

Задать на входе переменное напряжение  $U_{3a}$  на базовой частоте 80 Гц, в диапазоне от 2 до 7000 мВ (СКЗ) не менее чем в пяти точках, равномерно расположенных в диапазоне измерения, включая верхний и нижний пределы. Измеренное значение переменного напряжения  $U_{\text{H3M}}$  и измеренное значение физической величины  $A_{\text{H3M}}$  контролировать на дисплее компьютера системы. В случае подключения поверяемого канала к унифицированному токовому выходу, измеренное значение контролировать так же на токовом выходе.

Для диапазона заданных значений от 2 до 2000 мВ (СКЗ) рассчитать значения:

-основной приведенной погрешности измерения переменного напряжения по формуле  $(31);$ 

-основной приведенной погрешности измерения физической величины (с учетом коэффициента преобразования) по формуле (32).

$$
\gamma_{U_{\text{nepew}}} = \frac{U_{\text{HSM}} - U_{\text{3aZ}}}{U_{\text{max}}} \times 100\%
$$
\n(31)

$$
\gamma_{A_{\text{nepem}}} = \frac{(A_{\text{H3M}} \times KT) - U_{\text{3aII}}}{U_{\text{max}}} \times 100\%
$$
\n(32)

где  $U_{\text{3a}n}$  – заданное значение переменного напряжения;

 $U_{\text{\tiny H3M}}$  - измеренное значение переменного напряжения;

 $A_{\text{H3M}}$  – измеренное значение физической величины;

 $U_{\text{max}}$  – верхнее значение диапазона измерений переменного напряжения = 2000 мВ (СКЗ).

- КП коэффициент преобразования переменного напряжения в физическую величину. Для диапазона заданных значений от 2000 до 7000 мВ (СКЗ) рассчитать значения: -основной относительной погрешности измерения переменного напряжения по формуле
- $(33);$

-основной относительной погрешности измерения физической величины по формуле  $(34).$ 

$$
\delta_{U_{\text{nepeM}}} = \frac{U_{\text{HSM}} - U_{\text{3aII}}}{U_{\text{3aII}}} \times 100\% \tag{33}
$$

$$
\delta_{A_{\text{repeM}}} = \frac{(A_{\text{HSM}} \times KT) - U_{\text{3aII}}}{U_{\text{3aII}}} \times 100\%
$$
\n(34)

где  $U_{\text{3a} \text{m}}$  – заданное значение переменного напряжения;

 $U_{\text{H3M}}$  – измеренное значение переменного напряжения;

 $A_{\text{H3M}}$  - измеренное значение физической величины;

КП - коэффициент преобразования переменного напряжения в физическую величину.

Поверка по данному пункту считается пройденной, если полученные значения:

-основной приведенной погрешности измерения переменного напряжения в диапазоне заданных значений от 2 до 2000 мВ (СКЗ) не превышают  $\pm 1$  %;

-основной приведенной погрешности измерения физической величины с учетом коэффициента преобразования в диапазоне входных значений по напряжению от 2 до 2000 мВ (СКЗ) не превышают  $\pm 1\%$ ;

-основной относительной погрешности измерения переменного напряжения в диапазоне заданных значений от 2000 до 7000 мВ (СКЗ) не превышают  $\pm 1\%$ ;

-основной относительной погрешности измерения физической величины с учетом коэффициента преобразования в диапазоне входных значений по напряжению от 2000 до 7000 мВ (СКЗ) не превышают  $\pm 1$  %.

#### 9.7.3 Определение неравномерности амплитудно-частотной характеристики относительно базовой частоты 80 Гц при измерении переменного напряжения.

Измерения производят в пяти или более точках диапазона частот, включая верхнее и нижнее значения диапазона и базовую частоту, при постоянном значении входного переменного напряжения  $U_{\text{3a} \mu}$  из диапазона от 4000 до 7000 мВ (СКЗ). Измеренное значение физической величины А<sub>изм</sub> по монитору системы.

Значения неравномерности вычисляют по формуле (35):

$$
\delta = \frac{k_i - k_6}{k_6} \times 100\%
$$
\n(35)

где  $k_i$  - коэффициент преобразования на заданной частоте;

 $k_6$  - коэффициент преобразования на базовой частоте 80 Гц.

Коэффициент преобразования  $k_i$ ,  $k_6$  вычисляется по формуле (36):

$$
k = \frac{A_{\text{HSM}}}{U_{\text{3a} \mu}}
$$
\n<sup>(36)</sup>

где  $A_{\text{M3M}}$  – измеренное значение физической величины;

 $U_{\text{3a} \text{m}}$  - заданное значение переменного напряжения.

Поверка по данному пункту считается пройденной, если полученные значения неравномерности амплитудно-частотной характеристики при измерении физической величины относительно частоты 80 Гц не превышают:

-в диапазоне частот от  $F_H$  до  $F_B$  Гц (указаны в паспорте),  $\pm 20\%$ ;

-в диапазоне частот от 2 $\cdot F_H$  до 0,5 $\cdot F_B$  Гц,  $\pm 5$  %.

9.7.4 Определение неравномерности амплитудно-частотной характеристики физической величины относительно базовой частоты 80 Гц при измерении 1 интеграла.

Измерения производят в пяти или более точках диапазона частот, включая верхнее и нижнее значения диапазона и базовую частоту, при постоянном значении входного переменного напряжения  $U_{\text{3a}x}$  из диапазона от 4000 до 7000 мВ (СКЗ) Измеренное значение 1 интеграла физической величины *Аюм* контролировать на дисплее компьютера системы.

Значения неравномерности вычисляют по формуле (37):

$$
\delta = \frac{k_i - k_6}{k_6} \times 100\%
$$
\n(37)

где  $k_i$  - коэффициент преобразования на заданной частоте;

 $k_6$  – коэффициент преобразования на базовой частоте 80 Гц.

Коэффициент преобразования  $k_i$ ,  $k_6$  вычисляется по формуле (38):

$$
k = \frac{A_{\text{HSM}} \times 2\pi f}{U_{\text{sat}}}
$$
\n(38)

где  $A_{\text{u}3\text{m}}$  – измеренное значение физической величины;

 $U_{\text{sa},\text{I}}$  – заданное значение переменного напряжения;

 $f$  – заданная частота.

Поверка по данному пункту считается пройденной, если полученные значения неравномерности амплитудно-частотной характеристики при измерении 1 интеграла физической величины относительно частоты 80 Гц не превышают:

 $-$ в диапазоне частот от  $F_H$  до  $F_B$  Гц (указаны в паспорте),  $\pm 20\%$ ;

-в диапазоне частот от 2 $\cdot F_H$  до 0,5 $\cdot F_B$  Гц,  $\pm 5$  %.

9.7.5 Определение неравномерности амплитудно-частотной характеристики физической величины относительно базовой частоты 80 Гц при измерении 2 интеграла.

Измерения производят в пяти или более точках диапазона частот, включая верхнее и нижнее значения диапазона и базовую частоту, при постоянном значении входного переменного напряжения  $U_{\text{3a} \text{\tiny\rm I}}$  из диапазона от 4000 до 7000 мВ (СКЗ) Измеренное значение 2 интеграла физической величины  $A_{\mu$ зм контролировать по монитору системы.

Значения неравномерности вычисляют по формуле (39):

$$
\delta = \frac{k_{\rm i} - k_{\rm o}}{k_{\rm o}} \times 100\%
$$
\n(39)

где  $k_i$  – коэффициент преобразования на заданной частоте;

 $k_6$  – коэффициент преобразования на базовой частоте 80 Гц.

Коэффициент преобразования  $k_i$ ,  $k_6$  вычисляется по формуле (40):

$$
k = \frac{A_{\text{HSM}} \times (2\pi f)^2}{U_{\text{sat}}} \tag{40}
$$

где  $A_{\text{H3M}}$  – измеренное значение физической величины;

 $U_{\text{3a} \mu}$  – заданное значение переменного напряжения;

 $f$ - заданная частота.

Поверка по данному пункту считается пройденной, если полученные значения неравномерности амплитудно-частотной характеристики при измерении 2 интеграла физической величины относительно частоты 80 Гц не превышают:

- в диапазоне частот от  $F_{\rm H}$  до  $F_{\rm B}$  Гц (указаны в паспорте),  $\pm 20\%$ ;

-в диапазоне частот от 2  $F_{\rm H}$  до 0,5  $F_{\rm B}$  Гц,  $\pm$ 5 %.

#### 9.8 Определение метрологических характеристик каналов измерений тока

Собрать схему подключений и подключиться к устройству согласно разделу «МЕТОДЫ ИЗМЕРЕНИЙ» (п. 2.3.8) руководства по эксплуатации.

## 9.8.1 Определение основной приведенной погрешности измерения постоянного тока

Задать на входе постоянный ток  $I_{\text{3aI}}$  в диапазоне от 0 до 20 (от 4 до 20) мА не менее чем в пяти точках, равномерно расположенных в диапазоне измерения, включая верхний и нижний пределы. Измеренное значение постоянного тока  $I_{H3M}$  контролировать по монитору системы. В случае подключения поверяемого канала к унифицированному токовому выходу, измеренное значение контролировать так же на токовом выходе.

Значения основной приведенной погрешности измерения постоянного тока вычисляют по формуле (41):

$$
\gamma_{I_{\text{meer}}} = \frac{I_{\text{HSM}} - I_{\text{SAL}}}{I_{\text{max}}} \times 100\%
$$
\n(41)

где  $I_{\text{3aI}}$  - заданное значение постоянного тока;

I<sub>изм</sub> - измеренное значение постоянного тока (по монитору системы либо токовый выход);

 $I_{\text{max}}$  – диапазон измерений постоянного тока = 20 (16) мА.

Поверка по данному пункту считается пройденной, если полученные значения основной приведенной погрешности измерения постоянного тока не превышают  $\pm 0.5$  %;

9.8.2 Определение основной относительной погрешности измерения переменного тока и физической величины на базовой частоте 80 Гц.

Задать на входе переменный ток  $I_{\text{saq}}$  на базовой частоте 80 Гц, в диапазоне от 0,05 до 5,6 мА (СКЗ) не менее чем в пяти точках, равномерно расположенных в диапазоне измерения, включая верхний и нижний пределы. Измеренное значение переменного тока  $I_{H3M}$  и измеренное значение физической величины  $A_{\text{H3M}}$  контролировать по монитору системы.

Рассчитать значения:

-основной относительной погрешности измерения переменного тока по формуле (42);

-основной относительной погрешности измерения физической величины по формуле

 $(43).$ 

$$
\delta_{I_{\text{repeM}}} = \frac{I_{\text{HSM}} - I_{\text{3aA}}}{I_{\text{2aA}}} \times 100\%
$$
\n(42)

$$
\delta_{A_{\text{repem}}} = \frac{(A_{\text{H3M}} \times KT) - I_{\text{3a}}}{I_{\text{3a}} \times 100\%} \times 100\% \tag{43}
$$

где  $I_{\text{3a}n}$  – заданное значение переменного тока;

 $I_{\text{M3M}}$  – измеренное значение переменного тока;

*ЛИзм -* измеренное значение физической величины;

*КП* - коэффициент преобразования переменного тока в физическую величину.

 $\label{eq:2.1} \begin{array}{cc} \mathbb{R} & \mathbb{R} & \mathbb{R}^2 \end{array}$ 

Поверка по данному пункту считается пройденной, если полученные значения:

-основной относительной погрешности измерения переменного тока в диапазоне заданных значений от 0,05 до 5,6 мА (СКЗ) не превышают  $\pm 2$  %.

-основной относительной погрешности измерения физической величины с учетом коэффициента преобразования в диапазоне входных значений по току от 0,05 до 5,6 мА не превышают ±2 %.

## 9.8.3 Определение неравномерности амплитудно-частотной характеристики относительно базовой частоты 80 Гц при измерении физической величины.

Измерения производят в пяти или более точках диапазона частот, включая верхнее и нижнее значения диапазона и базовую частоту, при постоянном значении входного переменного тока  $I_{3a\mu}$  из диапазона от 3,2 до 5,6 мА (СКЗ) Измеренное значение физической величины *Анзм* определяется по монитору системы.

Значения неравномерности вычисляют по формуле (44):

$$
\delta = \frac{k_{\rm i} - k_{\rm f}}{k_{\rm f}} \times 100\%
$$
\n(44)

где  $k_i$  - коэффициент преобразования на заданной частоте;

*к§* - коэффициент преобразования на базовой частоте 80 Гц.

Коэффициент преобразования *кь к§* вычисляется по формуле (45):

$$
k = \frac{A_{\text{usm}}}{I_{\text{sa}_{\text{at}}}}
$$
(45)

где *Аизм* - измеренное значение физической величины;

 $I_{\text{3a},\text{m}}$  - заданное значение переменного тока.

Поверка по данному пункту считается пройденной, если полученные значения неравномерности амплитудно-частотной характеристики при измерении физической величины относительно частоты 80 Гц не превышают:

 $-$ в диапазоне частот от  $F_H$  до  $F_B$  Гц (указаны в паспорте),  $\pm 20\%$ ;

– в диапазоне частот от 2 $\cdot F_{\text{\tiny H}}$  до 0,5 $\cdot F_{\text{\tiny B}}$  Гц,  $\pm$ 5 %.

# 9.8.4 Определение неравномерности амплитудно-частотной характеристики физической величины относительно базовой частоты 80 Гц при измерении 1 интеграла.

Измерения производят в пяти или более точках диапазона частот, включая верхнее и нижнее значения диапазона и базовую частоту, при постоянных значении входного переменного тока /зад из диапазона от 3,2 до 5,6 мА (СКЗ). Измеренное значение 1 интеграла физической величины *Аизм* определяют по монитору системы.

Значения неравномерности вычисляют по формуле (46):

$$
\delta = \frac{k_{\rm i} - k_{\rm f}}{k_{\rm f}} \times 100\%
$$
\n(46)

где  $k_i$  - коэффициент преобразования на заданной частоте;

 $k_6$  – коэффициент преобразования на базовой частоте 80 Гц.

Коэффициент преобразования *къ к§* вычисляется по формуле (47):

$$
k = \frac{A_{\text{HSM}} \times 2\pi f}{I_{\text{sa}_{\text{A}}}}
$$
(47)

где *Лиш -* измеренное значение физической величины;

 $I_{\text{3a},\text{m}}$  – заданное значение переменного тока;

 $f$  – заданная частота.

Поверка по данному пункту считается пройденной, если полученные значения неравномерности амплитудно-частотной характеристики при измерении 1 интеграла физической величины относительно частоты 80 Гц не превышают:

-в диапазоне частот от  $F_H$  до  $F_B$  Гц (указаны в паспорте),  $\pm 20$  %;

-в диапазоне частот от  $2\cdot F_{\text{H}}$  до  $0.5\cdot F_{\text{B}}$   $\Gamma$ ц,  $\pm$ 5 %.

9.8.5 Определение неравномерности амплитудно-частотной характеристики физической величины относительно базовой частоты 80 Гц при измерении 2 интеграла.

Измерения производят в пяти или более точках диапазона частот, включая верхнее и нижнее значения диапазона и базовую частоту, при постоянном значении входного переменного тока /зад из диапазона от 3,2 до 5,6 мА (СКЗ). Измеренное значение 2 интеграла физической величины *Атм* определяют по монитору системы.

Значения неравномерности вычисляют по формуле (48):

$$
\delta = \frac{k_{\rm i} - k_{\rm 6}}{k_{\rm 6}} \times 100\%
$$
\n(48)

где  $k_i$  - коэффициент преобразования на заданной частоте;

 $k_6$  - коэффициент преобразования на базовой частоте 80 Гц.

Коэффициент преобразования  $k_i$ ,  $k_6$  вычисляется по формуле (49):

$$
k = \frac{A_{\text{max}} \times (2\pi f)^2}{I_{\text{sa}_\text{A}}}
$$
(49)

где *Аизм* - измеренное значение физической величины;

 $I_{\text{3a},\text{A}}$  - заданное значение переменного тока;

 $f$ - заданная частота.

Поверка по данному пункту считается пройденной, если полученные значения неравномерности амплитудно-частотной характеристики при измерении 2 интеграла физической величины относительно частоты 80 Гц не превышают:

-в диапазоне частот от  $F_H$  до  $F_B$  Гц (указаны в паспорте),  $\pm 20$  %;

-в диапазоне частот от 2 $\cdot F_H$  до 0,5 $\cdot F_B$  Гц,  $\pm 5$  %.

#### 9.9 Определение метрологических характеристик каналов измерения заряда

Собрать схему подключений и подключиться к устройству согласно разделу «МЕТОДЫ ИЗМЕРЕНИЙ» (п. 2.3.9) руководства по эксплуатации. Измерение по зарядовому каналу следует проводить, подавая сигнал с генератора через емкость равную 1000 пФ (имитируя заряд датчика).

9.9.1 Определение основной приведенной погрешностей измерения заряда и физической величины на базовой частоте 80 Гц.

Задать на входе переменное напряжение, соответствующе заряду  $Q_{\text{saq}}$  на базовой частоте 80 Гц, в диапазоне от 0,1 до 3535 пКл (СКЗ) не менее чем в пяти точках, равномерно расположенных в диапазоне измерения, включая верхний и нижний пределы.

Измеренное значение заряда  $Q_{\text{H3M}}$  или измеренное значение физической величины  $A_{\text{H3M}}$ контролировать на мониторе системы. В случае подключения поверяемого канала к унифицированному токовому выходу, измеренное значение контролировать так же на токовом выходе. Пересчет показаний токового выхода в измеренное значение производится по формуле  $(50):$ 

$$
A_{\text{HSM}} = \frac{I_{\text{HSM}} - I_0}{k} \tag{50}
$$

где  $A_{\text{H3M}}$  – пересчитанное значение;

 $I_{\text{H3M}}$  - измеренное на токовом выходе значение;

 $k$  – коэффициент преобразования.

Рассчитать значения:

-основной приведенной погрешности измерения заряда по формуле (51);

-основной приведенной погрешности измерения физической величины по формуле (52).

$$
\gamma_{\mathcal{Q}_{\text{nepew}}} = \frac{\mathcal{Q}_{\text{HSM}} - \mathcal{Q}_{\text{3aZ}}}{\mathcal{Q}_{\text{max}}} \times 100\%
$$
\n(51)

$$
\gamma_{A_{\text{repew}}} = \frac{(A_{\text{H3M}} \times KT) - Q_{\text{3aZ}}}{Q_{\text{max}}} \times 100\%
$$
\n(52)

где  $Q_{\text{3aI}}$  - заданное значение заряда;

О<sub>изм</sub> - измеренное значение заряда;

 $A_{\text{H3M}}$  – измеренное значение физической величины;

 $Q_{\text{max}}$  – верхнее значение диапазона измерения заряда = 3535 пКл (СКЗ).

КП - коэффициент преобразования заряда в физическую величину.

Поверка по данному пункту считается пройденной, если полученные значения:

-основной приведенной погрешности измерения заряда в диапазоне заданных значений от 0,1 до 3535 пКл (СКЗ) не превышают ±0,5 %.

-основной приведенной погрешности измерения физической величины с учетом коэффициента преобразования в диапазоне входных значений по заряду от 0,1 до 3535 пКл не превышают  $\pm 0.5$  %.

# 9.9.2 Определение неравномерности амплитудно-частотной характеристики физической величины относительно базовой частоты 80 Гц.

Измерения производят в пяти или более точках диапазона частот, включая верхнее и нижнее значения диапазона и базовую частоту, при постоянном значении входного заряда  $Q_{\text{saq}}$  из диапазона от 2020 до 3535 пКл (СКЗ) Измеренное значение физической величины *Аюм* определяется по монитору системы.

Значения неравномерности вычисляют по формуле (53):

$$
\delta = \frac{k_{\rm i} - k_{\rm 6}}{k_{\rm 6}} \times 100\%
$$
\n(53)

где  $k_i$  - коэффициент преобразования на заданной частоте;

 $k_6$  – коэффициент преобразования на базовой частоте 80 Гц.

Коэффициент преобразования *къ к§* вычисляется по формуле (54):

$$
k = \frac{A_{\text{HSM}}}{Q_{\text{Sau}}} \tag{54}
$$

где  $A_{\text{H3M}}$  - измеренное значение заряда;

 $Q_{\text{3a} \text{n}}$  - заданное значение заряда.

Поверка по данному пункту считается пройденной, если полученные значения неравномерности амплитудно-частотной характеристики физической величины относительно частоты 80 Гц не превышают:

-в диапазоне частот от  $F_{\text{H}}$  до  $F_{\text{B}}$  Гц (указаны в паспорте),  $\pm 20\%$ ;

- -в диапазоне частот от  $2 \cdot F_H$  до 0,5 $\cdot F_B$  Гц,  $\pm 5$  %.
- 9.9.3 Определение неравномерности амплитудно-частотной характеристики физической величины относительно базовой частоты 80 Гц при измерении 1 интеграла.

Измерения производят в пяти или более точках диапазона частот, включая верхнее и нижнее значения диапазона и базовую частоту, при постоянном значении входного заряда  $Q_{\text{3aI}}$ из диапазона от 2020 до 3535 пКл (СКЗ) Измеренное значение 1 интеграла физической величины *Аизм* определяется по монитору системы.

Значения неравномерности вычисляют по формуле (55):

$$
\delta = \frac{k_{\rm i} - k_{\rm f}}{k_{\rm g}} \times 100\%
$$
\n(55)

где  $k_i$  - коэффициент преобразования на заданной частоте;

 $k_6$  - коэффициент преобразования на базовой частоте 80 Гц.

Коэффициент преобразования  $k<sub>i</sub>$ ,  $k<sub>6</sub>$  вычисляется по формуле (56):

$$
k = \frac{A_{\text{HSM}} \times 2\pi f}{Q_{\text{sa},\text{I}}}
$$
\n(56)

где *Атм -* измеренное значение физической величины;

 $Q_{\text{3a},\text{A}}$  – заданное значение заряда;

 $f$ - заданная частота.

Поверка по данному пункту считается пройденной, если полученные значения неравномерности амплитудно-частотной характеристики при измерении 1 интеграла физической величины относительно частоты 80 Гц не превышают:

 $-$ в диапазоне частот от  $F_H$  до  $F_B$  Гц (указаны в паспорте),  $\pm 20\%$ ;

-в диапазоне частот от  $2 \cdot F_H$  до  $0, 5 \cdot F_B$  Гц,  $\pm 5$  %.

9.9.4 Определение неравномерности амплитудно-частотной характеристики физической величины относительно базовой частоты 80 Гц при измерении 2 интеграла.

Измерения производят в пяти или более точках диапазона частот, включая верхнее и нижнее значения диапазона и базовую частоту, при постоянном значении входного заряда  $Q_{\text{saq}}$  из диапазона от 2020 до 3535 пКл (СКЗ) Измеренное значение 2 интеграла физической величины А<sub>изм</sub> определяется по монитору системы.

Значения неравномерности вычисляют по формуле (57):

$$
\delta = \frac{k_{\rm i} - k_{\rm f}}{k_{\rm f}} \times 100\%
$$
\n(57)

где  $k_i$  - коэффициент преобразования на заданной частоте:

 $k_6$  – коэффициент преобразования на базовой частоте 80 Гц.

Коэффициент преобразования  $k_i$ ,  $k_6$  вычисляется по формуле (58):

$$
k = \frac{A_{\text{HSM}} \times (2\pi f)^2}{Q_{\text{HSM}}} \tag{58}
$$

где  $A_{u3w}$  – измеренное значение физической величины;

 $Q_{\text{30d}}$  – заданное значение заряда;

 $f$ - заданная частота.

Поверка по данному пункту считается пройденной, если полученные значения неравномерности амплитудно-частотной характеристики при измерении 2 интеграла физической величины относительно частоты 80 Гц не превышают:

- в диапазоне частот от  $F_{\rm H}$  до  $F_{\rm B}$  Гц (указаны в паспорте),  $\pm 20\%$ ;

-в диапазоне частот от 2  $F_{\rm H}$  до 0,5  $F_{\rm B}$  Гц,  $\pm$ 5 %.

#### 9.10 Определение метрологических характеристик каналов измерений температуры

Собрать схему подключений и подключиться к устройству согласно разделу «МЕТОДЫ ИЗМЕРЕНИЙ» (п. 2.3.10) (вход по напряжению) руководства по эксплуатации

#### 9.10.1 Определение основной абсолютной погрешности каналов измерения температуры.

Метрологические характеристики определяют на пяти значениях выходного сигнала, соответствующих 0, 25, 50, 75, 100 % диапазона измерения выходного сигнала. В случае необходимости допускается выбирать иные точки диапазона, но не отличающиеся от рекомендуемых более чем на 5%. Тип номинальных статических характеристик (далее НСХ), на который настроен входной канал, указан в паспорте на систему.

С меры сопротивления многозначной на вход поверяемого канала подают значение сопротивления, соответствующее первой контрольной точке.

После стабилизации показаний поверяемого преобразователя, снимают их при помощи программно-аппаратного комплекса.

Повторяют операции для остальных контрольных точек и остальных типов НСХ (при необходимости).

Основную абсолютную погрешность ( $\Delta$ ) прибора рассчитывают для каждой контрольной точки по формуле (59):

$$
\Delta = T_{\text{HSM}} - T_{\text{HCX}} \tag{59}
$$

где  $T_{\text{H3M}}$  – показание поверяемого прибора, считываемое по монитору системы, °С;

 $T_{\text{HCX}}$  - значение сопротивления (в температурном эквиваленте) в контрольной точке согласно типу НСХ по ГОСТ 6651-2009, °С.

Поверка по данному пункту считается пройденной, если полученные значения основной абсолютной погрешности  $\Delta$  измерения температуры в каждой точке не превышают  $\pm 1^{\circ}$ С.

ТРЕБОВАНИЯМ

Система считается пригодной к применению (соответствующим метрологическим требованиям), если она, прошла поверку по каждому пункту данной методики и все максимальные значения погрешности измерений и неравномерности АЧХ не превышают допустимых значений указанных в описании типа. Если не все измерительные каналы прошли поверку по данной методике, система считается годной ограниченно (в составе каналов, прошедших поверку). При этом в свидетельстве о поверке и (или) в паспорте на систему должны быть перечислены каналы, пригодные к применению.

#### 11 ОФОРМЛЕНИЕ РЕЗУЛЬТАТОВ ПОВЕРКИ

11.1. Система, прошедшая поверку с положительным результатом, признается годной и допускаются к применению.

11.2. При отрицательных результатах поверки в соответствии с действующим законодательством в области обеспечения единства измерений РФ на систему оформляется извещение о непригодности к применению.

11.3. Результаты поверки передаются в Федеральный информационный фонд по обеспечению единства измерений. По заявлению владельца средства измерений или лица, представившего его на поверку, выдается свидетельство о поверке средства измерений и (или) ставится отметка в паспорт.

Начальник отдела 204 А.Г. Волченко

Начальник отдела 207 А.А. Игнатов